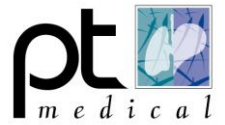

**1**

**2**

## **Selecteer een ander apparaat.**

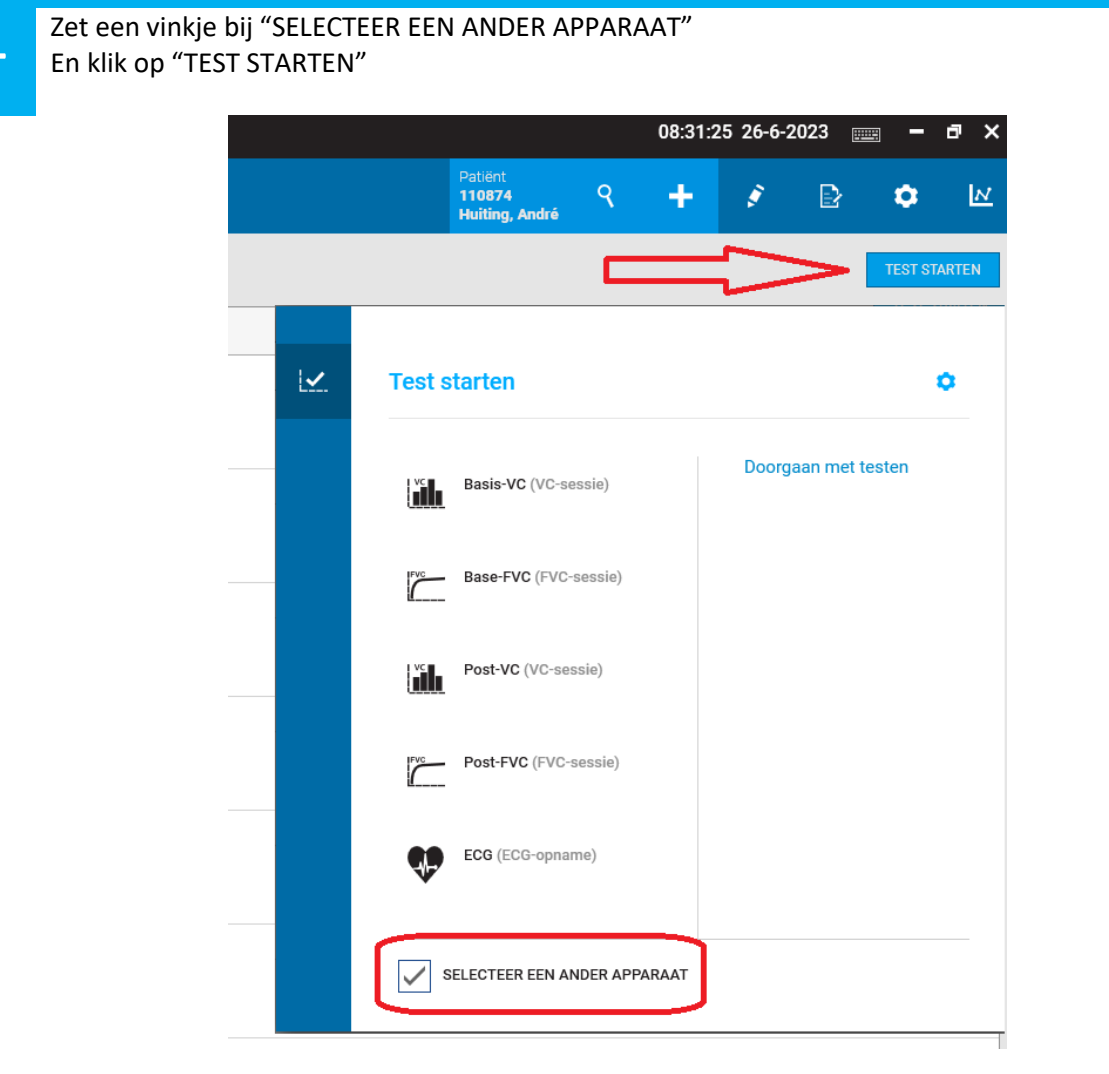

Wacht eventjes en klik op de Spirometer

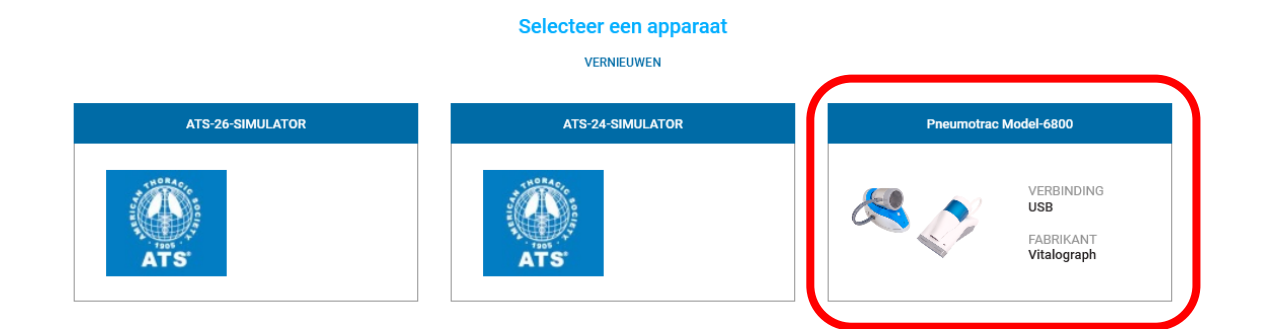

*Malograph®*